$,$  tushu007.com

## <<Excel 2007

<<Excel 2007

- 13 ISBN 9787121056369
- 10 ISBN 7121056364

出版时间:2008-7

页数:387

字数:647000

extended by PDF and the PDF

http://www.tushu007.com

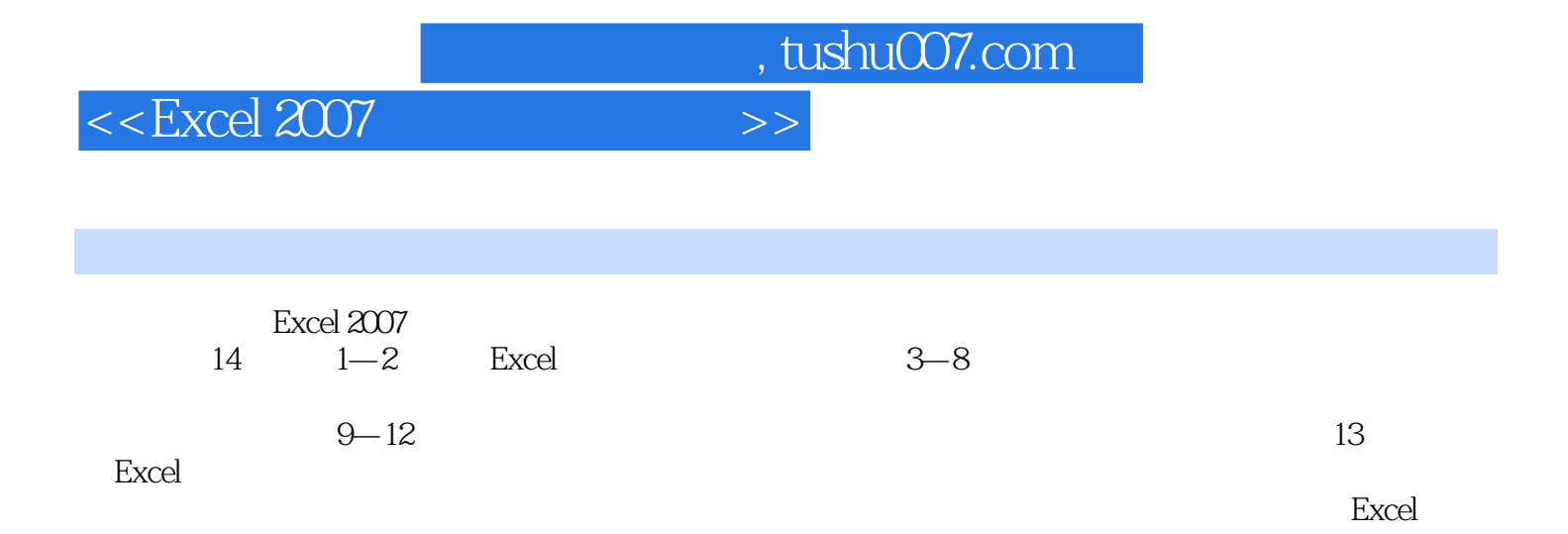

 $,$  tushu007.com

## <<Excel 2007

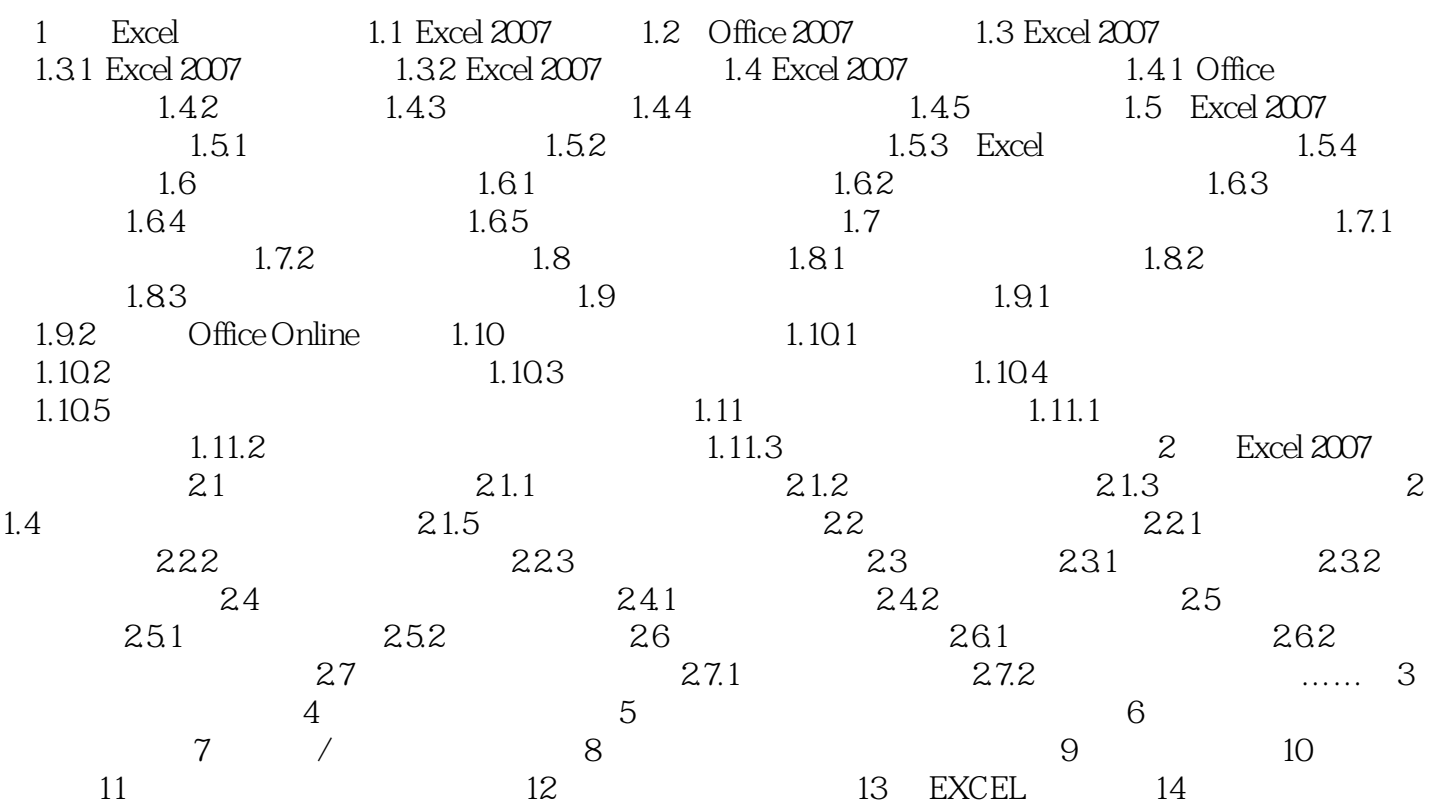

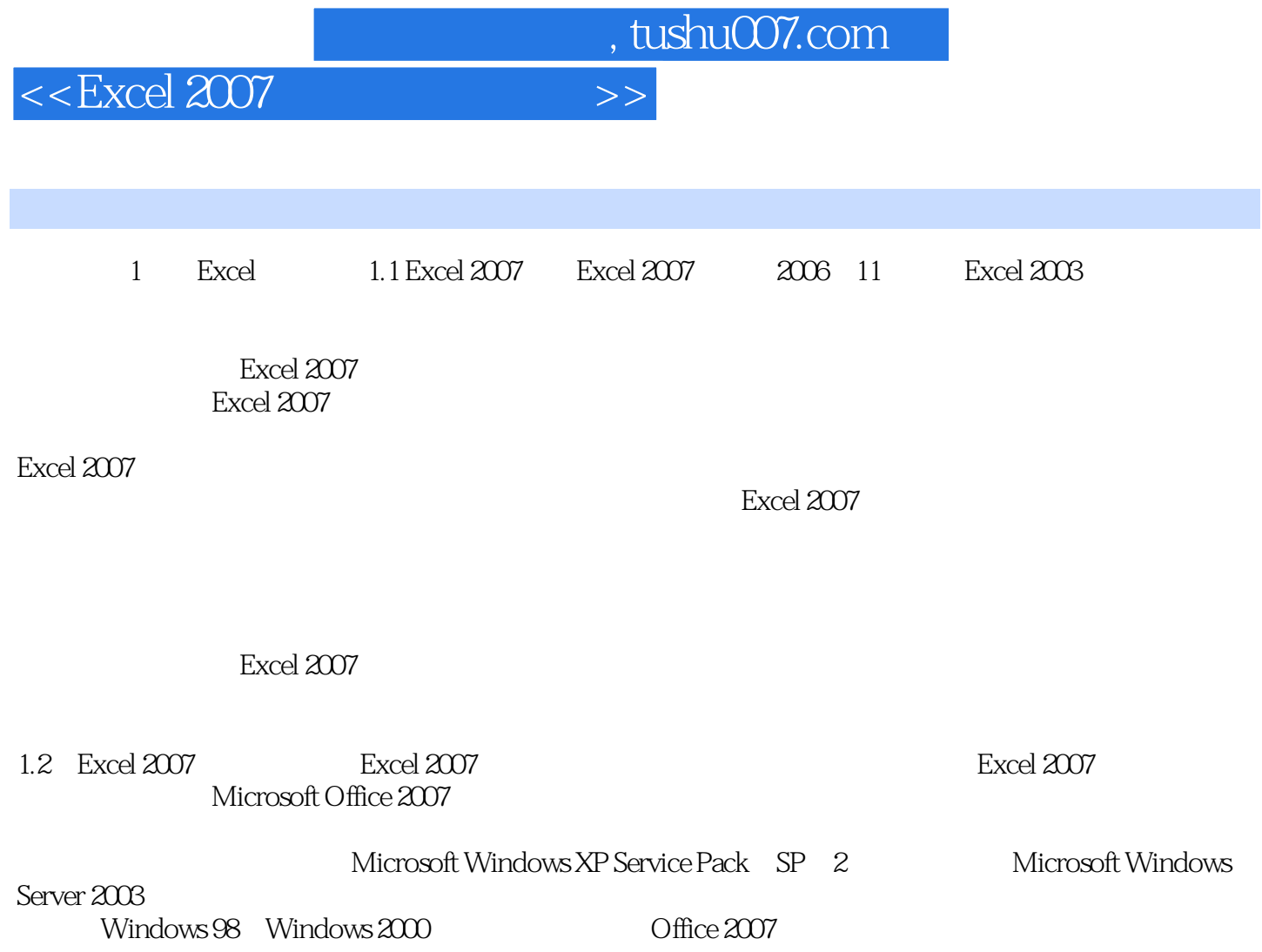

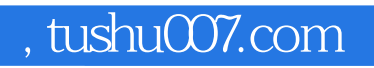

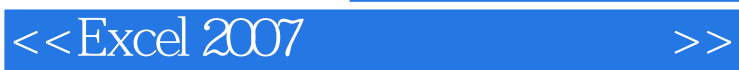

Excel 2007

Excel 2007

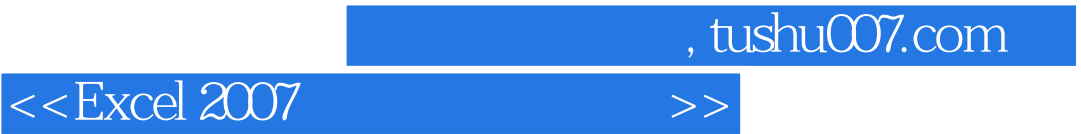

本站所提供下载的PDF图书仅提供预览和简介,请支持正版图书。

更多资源请访问:http://www.tushu007.com